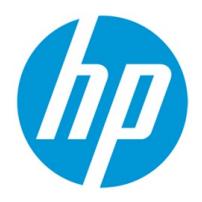

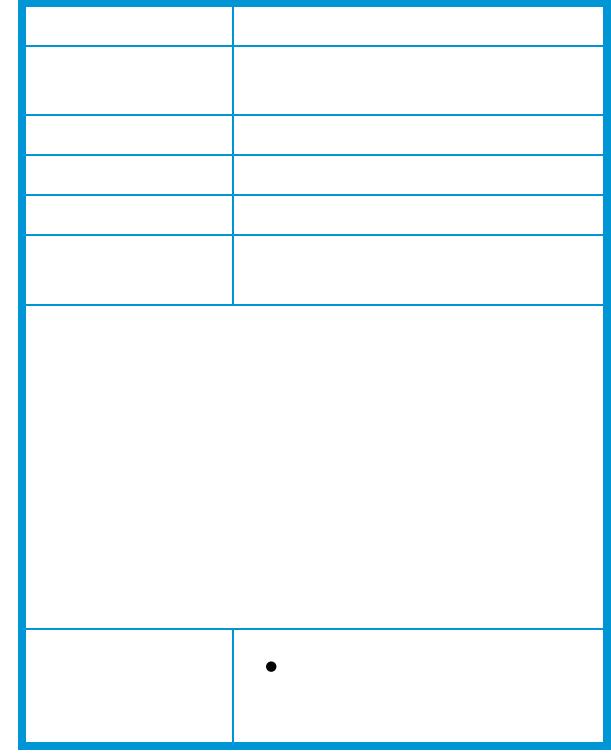

- 
- $\begin{array}{c} \bullet \\ \bullet \\ \bullet \end{array}$
- 
- $\bullet$ 
	-
- $\bullet$
- $\bullet$
- $\bullet$
- $\bullet$

- 
- 
- 
- 
- 
- 
- 
- 
- 

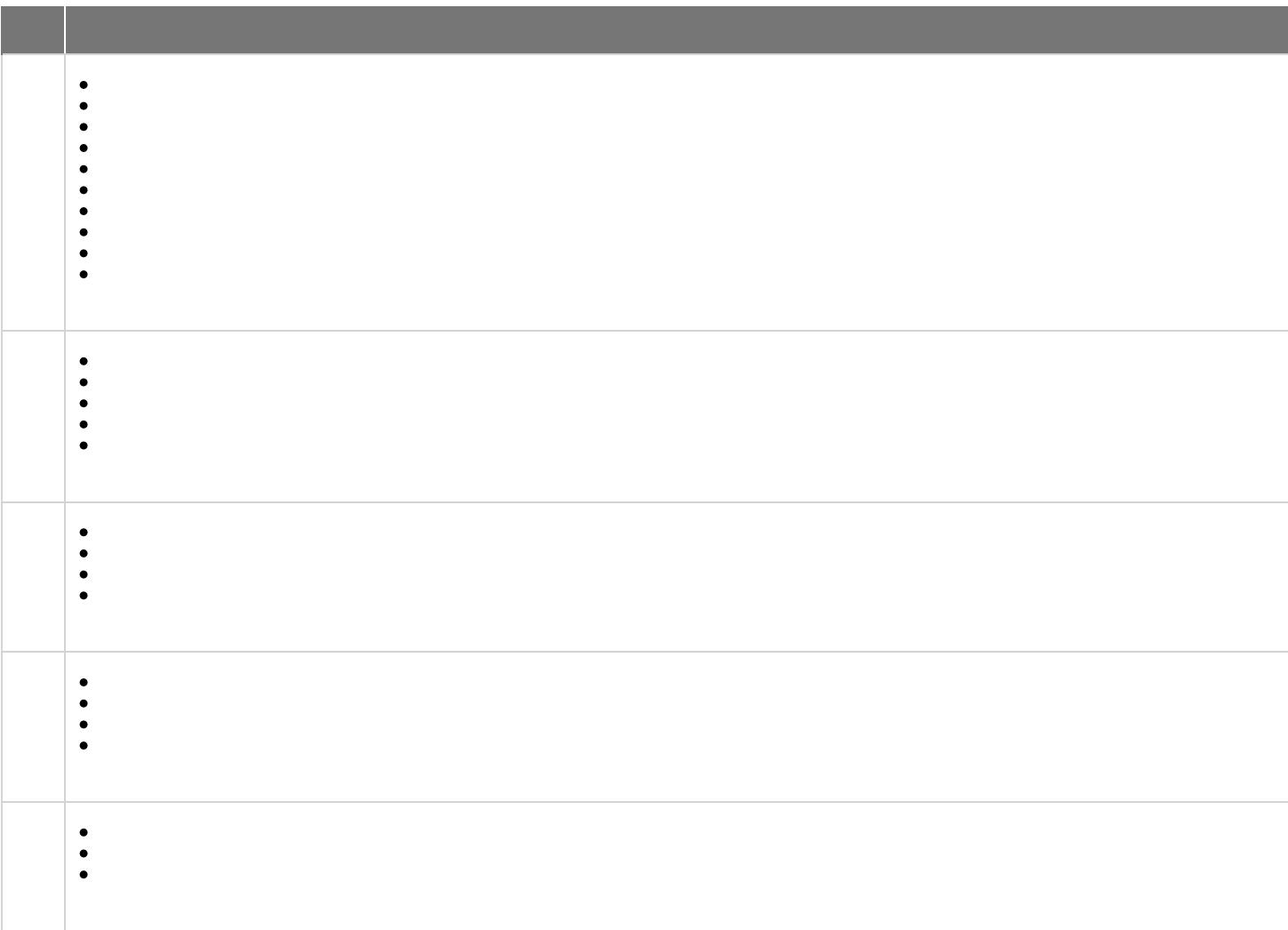

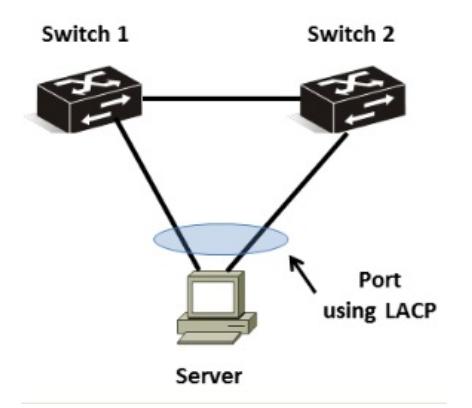

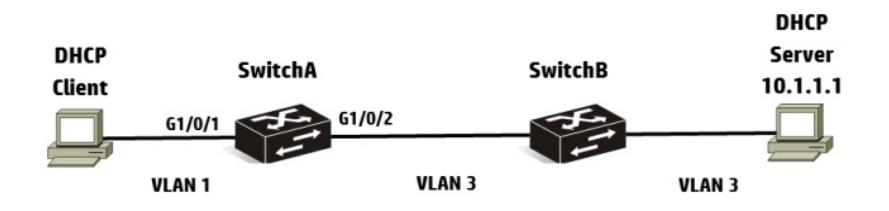

Comware> **display ospf peer**<br>OSPF Process 1 with Router ID 10.0.0.31<br>Neighbor Brief Information

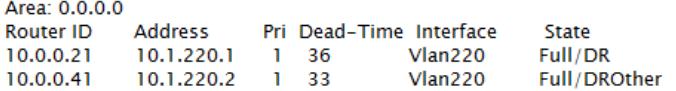

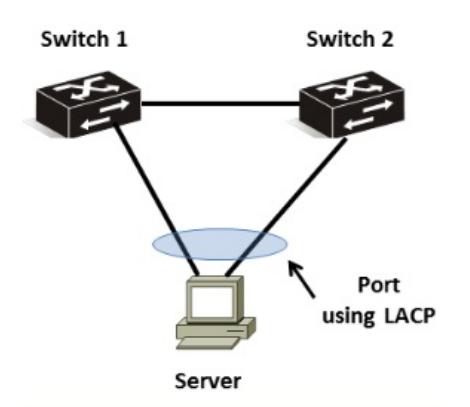

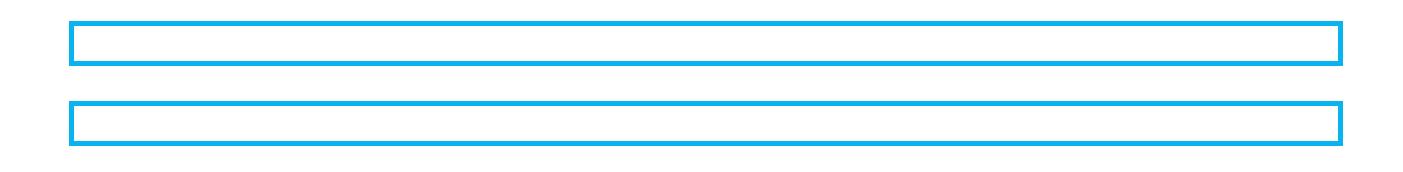

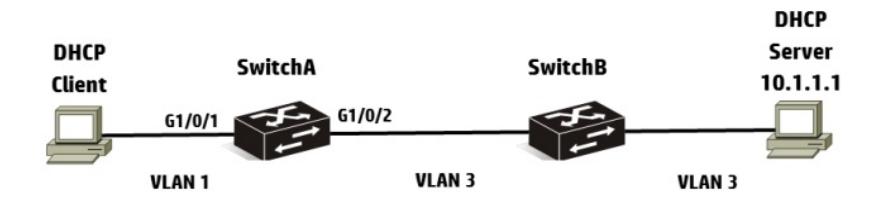

<Comware> **display ospf peer**<br>OSPF Process 1 with Router ID 10.0.0.31<br>Neighbor Brief Information

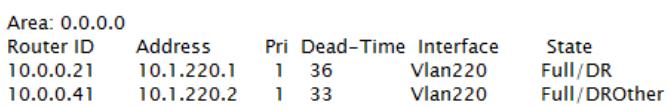